UG-Optimize Database

zgidwani

iorad

| Dynamic Budgets User Guide<br>for Optimize Database                                                                                                    | EUDGETS EVENENTIES ENDORED                                                                                                    |
|----------------------------------------------------------------------------------------------------|----------------------------------------------------------------------------------------------------|
| Optimize Database: Module<br>Purpose If Dynamic Budgets is<br>suddenly running slow, click<br>on optimize database. This<br>button will run a Microsoft<br>Update Sql script to re-index<br>the database. The system<br>should process routines faster<br>when this is completed. | Optimize Datab                                                                                                    |
|                                                                                                    | <u>Purpose:</u> If Dynamic Budgets, not GP,<br>uncharacteristically slow, please click<br>button within the Dynamic Budgets so<br>a Microsoft Updatsta.sql script to re-in<br>system should process routines faster<br>routine is completed. |

UG-Optimize Database

zgidwani

iorad

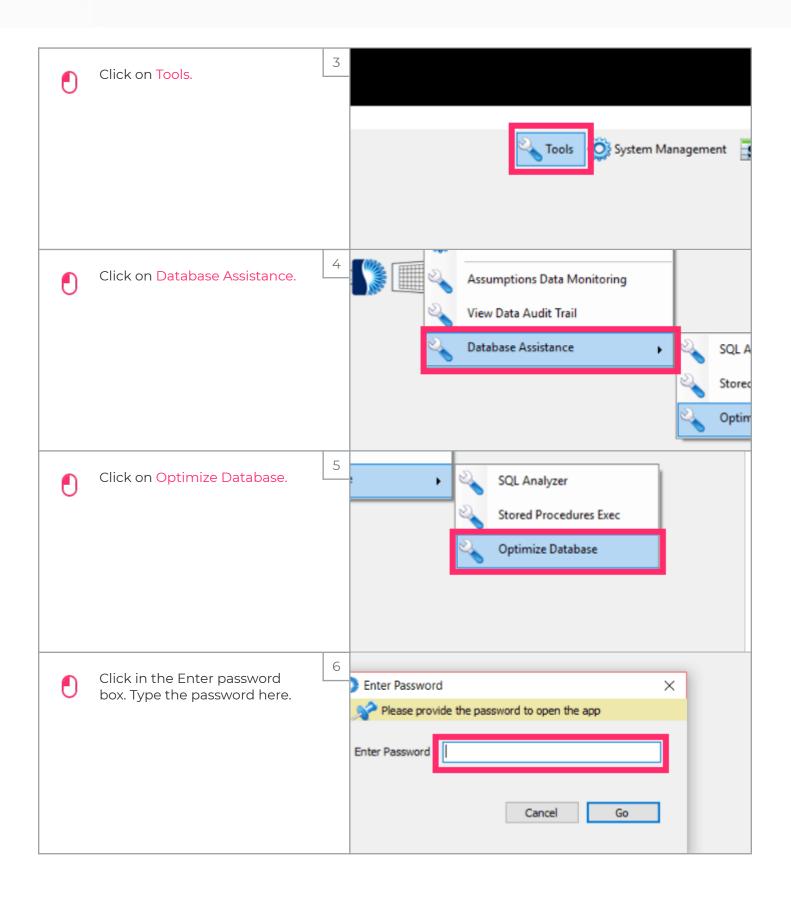

UG-Optimize Database

zgidwani

iorad

|    | Click on Go.                                                                       | 7 d ******* Cancel Go                                                                                                    |
|----|------------------------------------------------------------------------------------|----------------------------------------------------------------------------------------------------|
|    | Click on Optimize Database.                                                        | 8 If this does not fix the problem, please contact Dynamic Budgets support<br>assistance.<br>Email Support<br>or call Tel: 650-332-6650<br>Optimize Database                                             |
| () | A message will appear that<br>reads, Ran optimize database<br>script successfully. | 9       If this does not fix the problem, please contact Dynamic Budgets support for assistance.         Email Support       or call Tel: 650-332-6650         Ran optimize database script successfully |
| ٢  | Click on the X to close this window.                                               | 10<br>Ianagement S Allocations S Payroll S Users Management                                                                                                    |

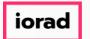

zgidwani

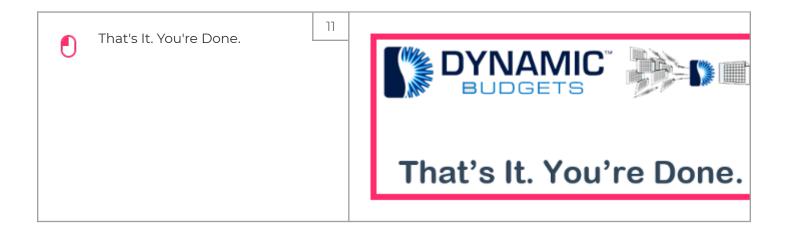